## **LOG-**

LOG- Windows «< POS->\Modules\PosCapture» « » ( **POS-**).

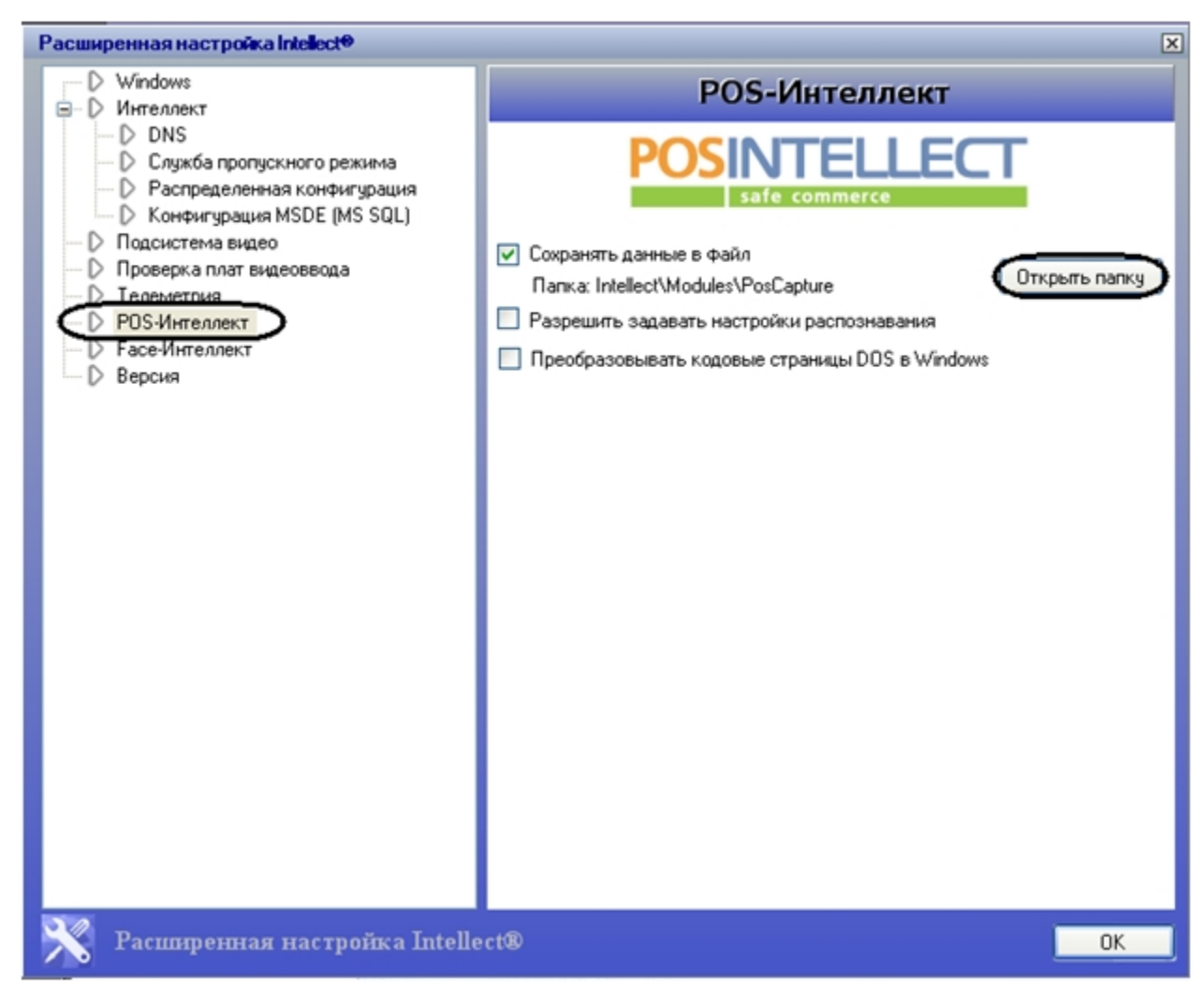

LOG- .

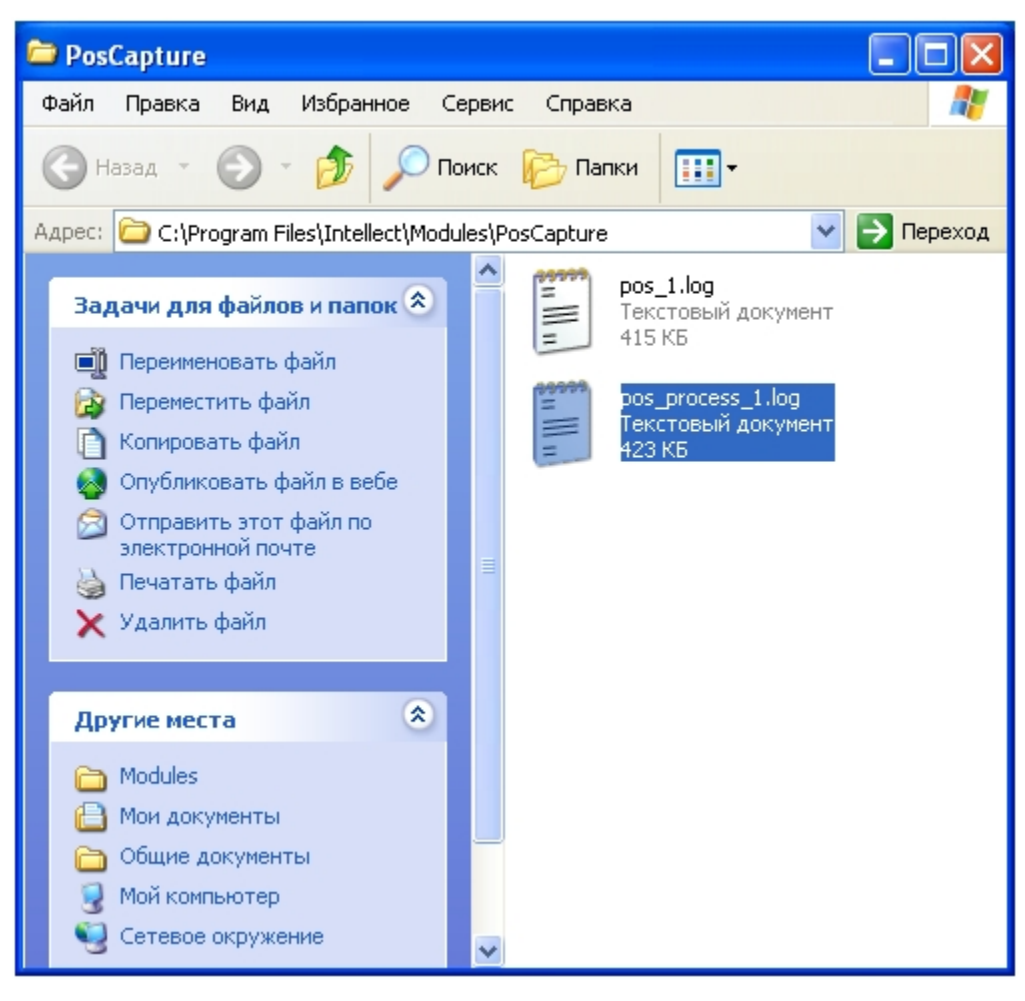

LOG- (, «» («Notepad»), Windows).

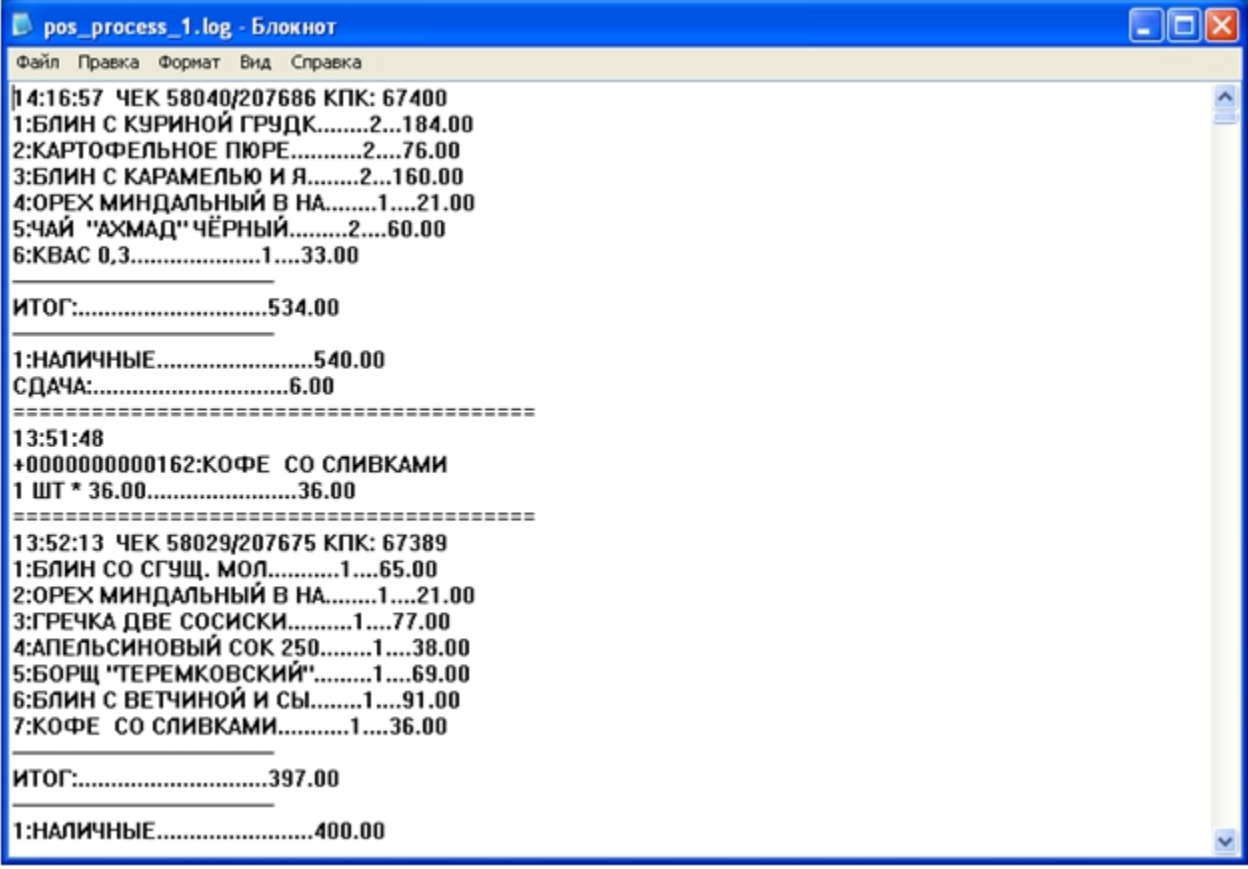